計算機ネットワーク I・テスト問題用紙

## $'05 \quad 7 \quad 28 \quad 13:00 \quad 14:30$

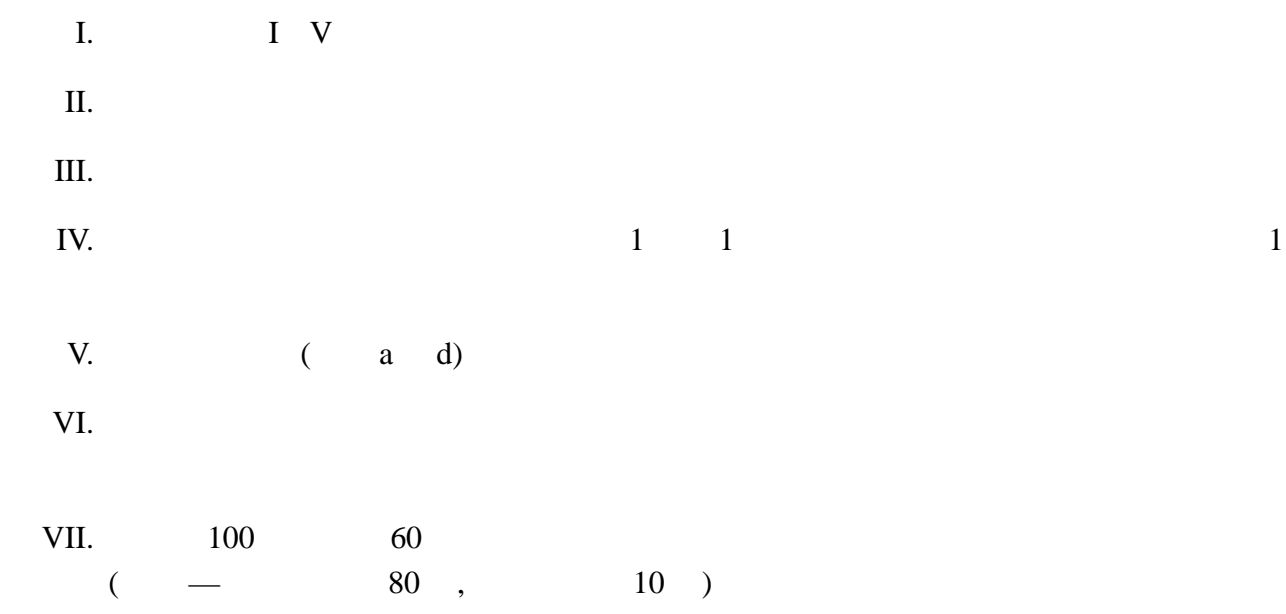

## $this == null$ , ① $==\mathbb{N}$

全ての問に対する補足**:**

⃝<sup>A</sup> ActionListener ⃝<sup>C</sup> class ⃝<sup>D</sup> actionPerformed ⃝<sup>G</sup> getSource ⃝<sup>I</sup> implements ⃝<sup>J</sup> JApplet ⃝<sup>L</sup> addActionListener ⃝<sup>M</sup> Math ⃝<sup>N</sup> null ⃝<sup>P</sup> public ⃝<sup>Q</sup> equals ⃝<sup>R</sup> Runnable ⃝<sup>S</sup> System.out.println ⃝<sup>T</sup> this ⃝<sup>W</sup> new ⃝<sup>X</sup> extends

 $\overline{O}$ 

I.  $\blacksquare$ 

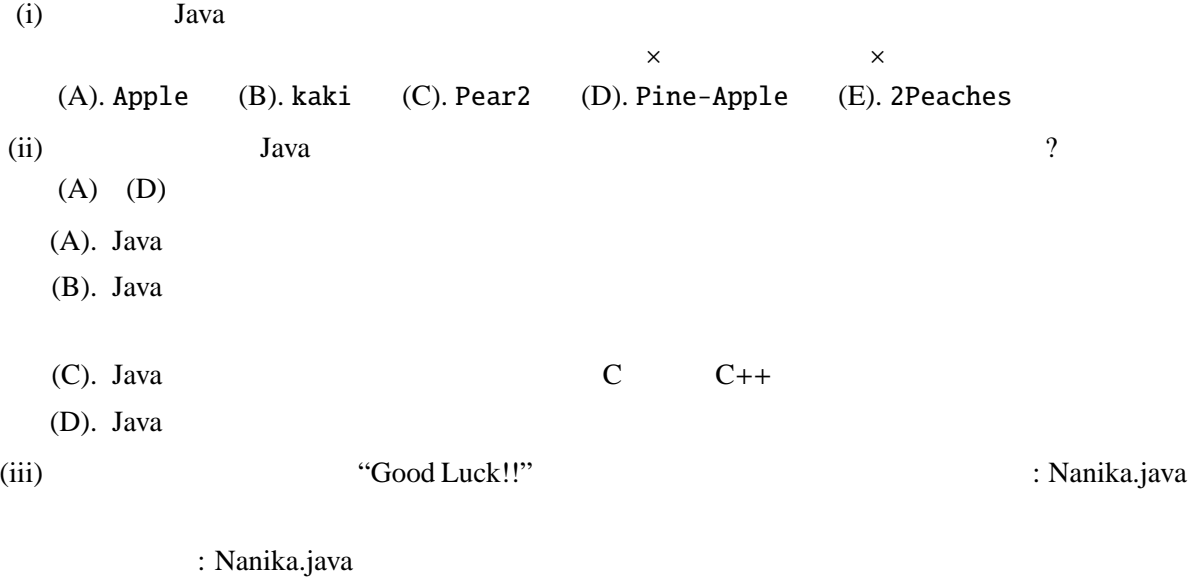

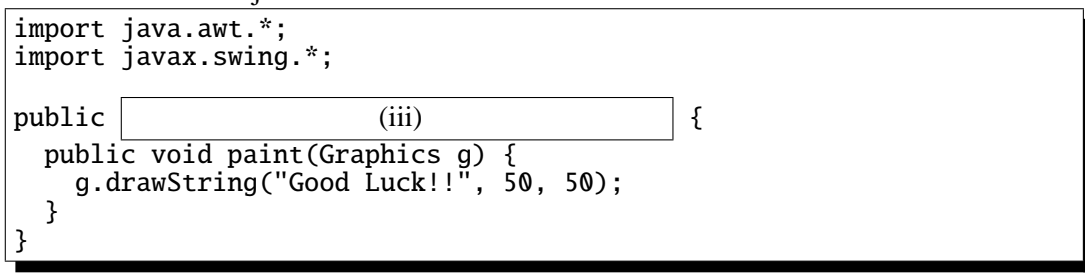

$$
(iv) \t\t 13
$$

: Daytime.java import java.net.\*; import java.util.\*; import java.io.\*; public class Daytime { public static void main(String args[]){  $try$  { ServerSocket servsock =  $(iv)$ while(true){ Socket sock = servsock.accept(); PrintStream out = new PrintStream(sock.getOutputStream()); out.println(new Date().toString()); sock.close(); } } catch (Exception e) {} } }

(v)  $String$  compareTo  $Java^{TM}$  2 Platform Standard Edition 5.0 API public int compareTo(String anotherString)  $2$ Unicode String 30 String 30 String 30 String 30 String 30 String 30 String 30 String 30 String 30 String 30 String 30 String 30 String 30 String 30 String 30 String 30 String 30 String 30 String 30 String 30 String 30 Stri  $5$ tring  $S(\text{tring})$  $\overline{0}$ パラメータ**:**  $anotherString -$  String 戻り値**:**  $\overline{O}$  $\mathbf 0$  $\mathbf 0$ 

: CompareToTest.java

```
public class CompareToTest {
 public static void main(String[] args) {
    String str1 = args[0];
    String str2 = args[1];
                            (v)
    if (result > 0) {
      System.out.println(str1+" > "+str2);
    } else if (result < 0) {
      System.out.println(str1+" < "+str2);
    } else {
      System.out.println(str1+" = "+str2);
    }
 }
}
```
 $\overline{2}$  2  $\overline{2}$  2

 $>, < , =$ prompt> java CompareToTest baz bar  $baz > bar$ prompt> java CompareToTest bar bar  $bar = bar$ prompt> java CompareToTest bar baz  $bar <$  baz

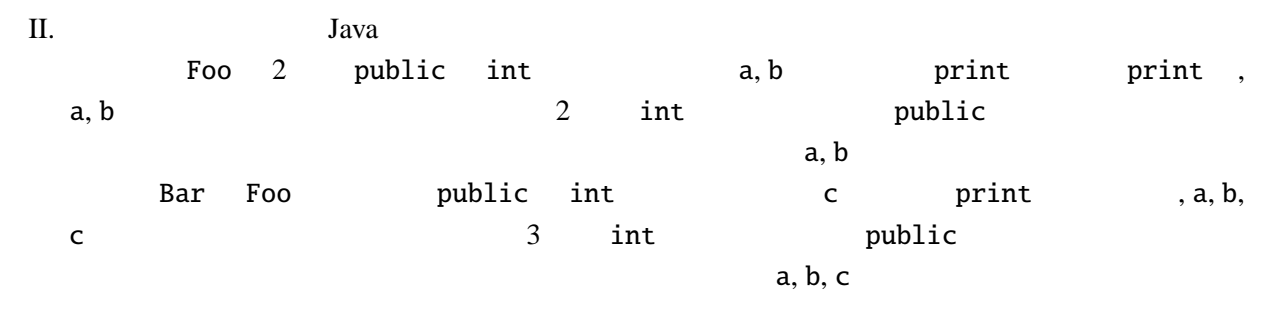

$$
(i) (ii)
$$

(i)  $(ii)$  Foo, Bar

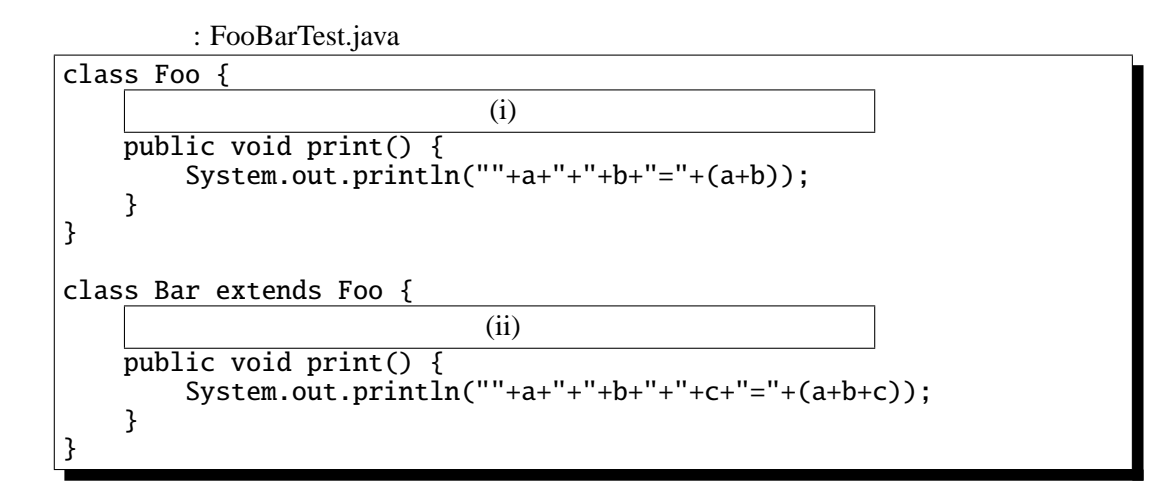

(iii) Bar print

 $\overline{\phantom{a}}$ (A).  $(B)$ .  $(C)$ .  $(C)$ .  $(D)$ .

 $(iv)$ 

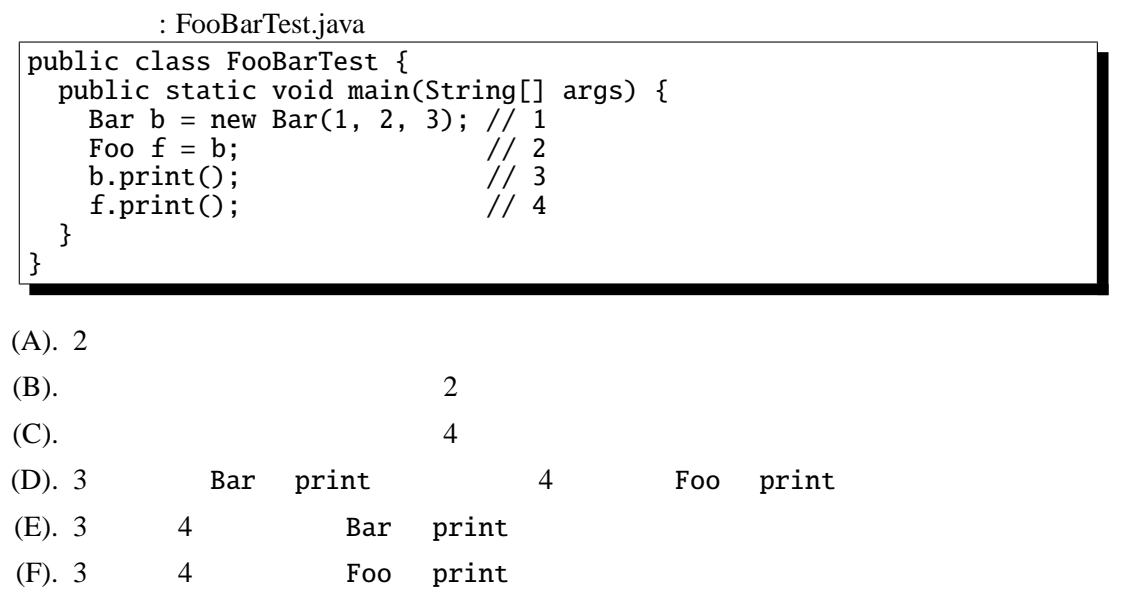

}

}

III.  $"Z" \to "$   $2$  $"``"$  Java : BallButton.java import java.awt.\*; import java.awt.event.\*; import javax.swing.\*; public class BallButton (i) (i) int r=50; JButton b1, b2; public void init() { b1 = new JButton("<"); b2 = new JButton(">"); (ii) getContentPane().setLayout(new FlowLayout()); getContentPane().add(b1); getContentPane().add(b2); } public void paint(Graphics g) { super.paint(g); g.fillOval(100-r, 100-r, 2\*r, 2\*r); } public void  $(iii)$  (iii)  $\left|$  (ActionEvent evt) { if (  $\qquad \qquad$  (iv)  $\qquad \qquad$  ) { r--; } else if (  $(v)$  ) { r++; } repaint();

IV. The contract of the contract of the contract of the contract of the contract of the contract of the contract of the contract of the contract of the contract of the contract of the contract of the contract of the contra

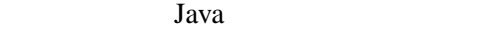

```
: BallThread.java
import java.awt.*;
import javax.swing.*;
public class BallThread | (i) |int r=50;
    int n=0;
    Thread myThread=null;
    public void start() {
        if (myThread==null) {
            myThread = new Thread(this);myThread.start();
        }
    }
    public void stop() {
                    (ii)
    }
    public void run() {
        Thread t0 = Thread.currentThread();
        while \begin{pmatrix} 1 & 1 \\ 1 & 1 \end{pmatrix} (iii) \begin{pmatrix} 1 & 1 \\ 1 & 1 \end{pmatrix}r = 50+(int)(50*Math,sin(Math.PI*n/50));repaint();
             try {
                 Thread.sleep(30);
             } catch (InterruptedException e) {}
             n_{++};
        }
    }
    public void paint(Graphics g) {
        super.paint(g);
        g.fillOval(100-r, 100-r, 2*r, 2*r);
    }
}
```
V. Java

: Hatena.java import java.awt.\*; import javax.swing.\*; public class Hatena extends JApplet { public static Color[] colors = {Color.red, Color.yellow, Color.green, Color.cyan, Color.blue, Color.magenta}; public void paint(Graphics g) { int i, tmp, n=18, x0=200, y0=200; int  $x=0$ ,  $y=0$ ,  $a=1$ ,  $b=1$ ,  $dx=1$ ,  $dy=1$ ; for  $(i=0; i {$ g.setColor(colors[i%colors.length]); (i) (ii) x+=a\*dx; y+=a\*dy; tmp=a+b; a=b; b=tmp; tmp=-dy; dy=dx; dx=tmp; } } } (i) Graphics  $\qquad \qquad$  fillRect  $\qquad \qquad$  x, y, width, height 4  $(x, y)$ , width, height  $(x, y)$ , width, height the three states of the states of the dx, dy dx, dy or the dx, dy or the states  $dx$ , dy  $(x0+x, y0+y)$   $(x0+x+a^*dx, y0+y+a^*dy)$  $(i)$ Math Static Static Static Analysis is the Static Static Static Static Static Static Static Static Static Static Static Static Static Static Static Static Static Static Static Static Static Static Static Static Static Stati public static int abs(int a) int public static int max(int a, int b)  $2 \quad \text{int}$ public static int min(int a, int b)  $2 \quad \text{int}$ (ii)  $x \quad y \quad x=$  ,  $y=$ System.out  $(iii)$ (iii) for  $g.setColor($  )  $i$  1 3  $a$ ,  $b, dx, dy$ (iv)  $(190, 200)$   $(=(x0-10, y0+0))$  ? (R). red, (Y). yellow, (G). green, (C). cyan, (B). blue, (M). magenta, (X). grey grey the set of  $\mathcal{B}$  $2$ 

8

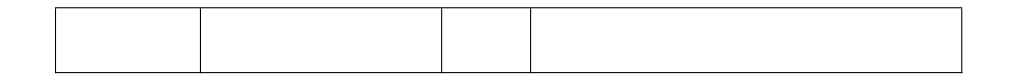

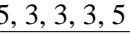

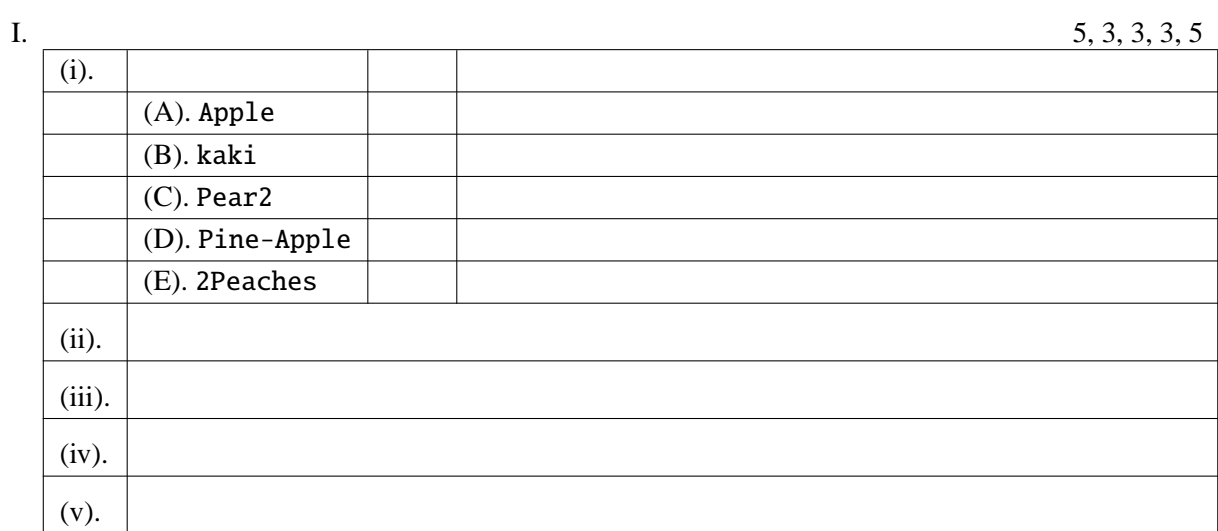

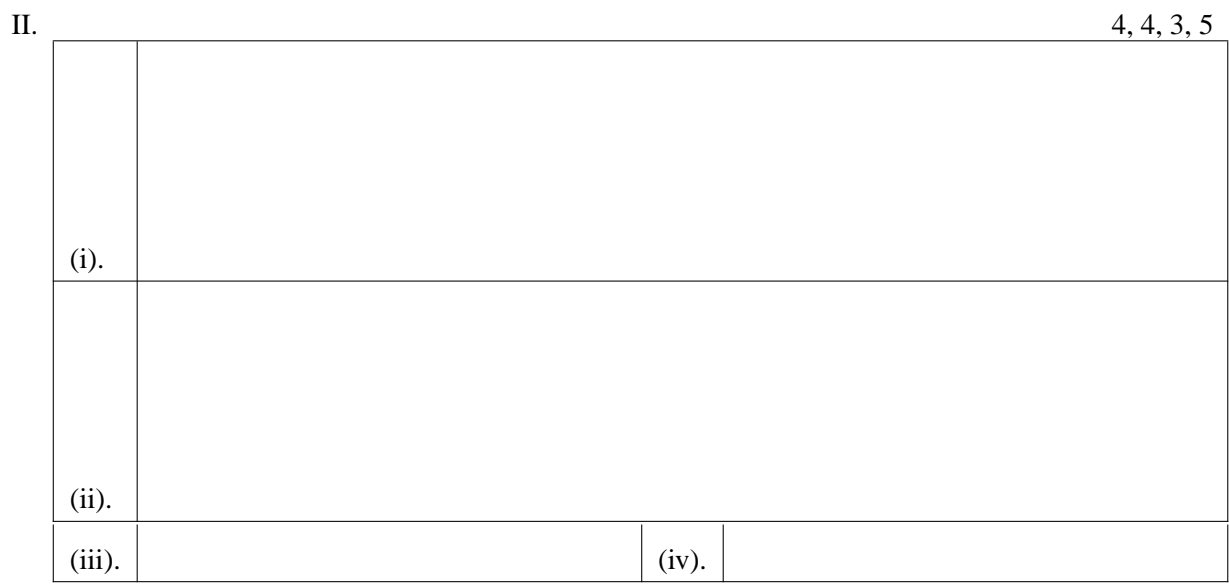

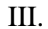

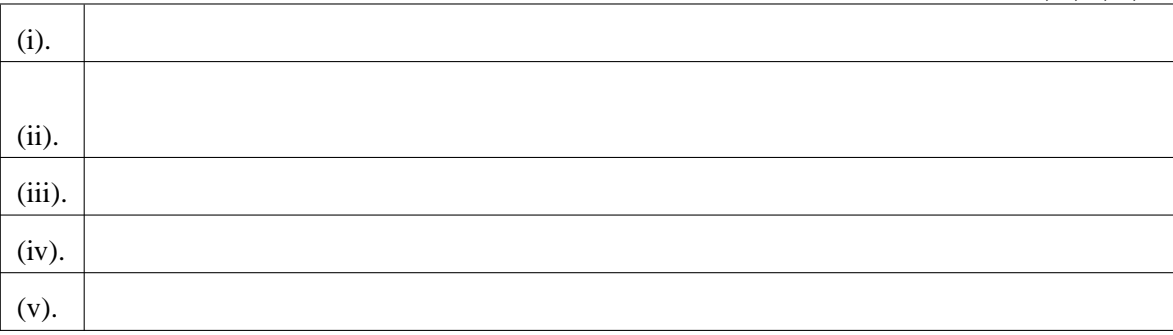

IV.

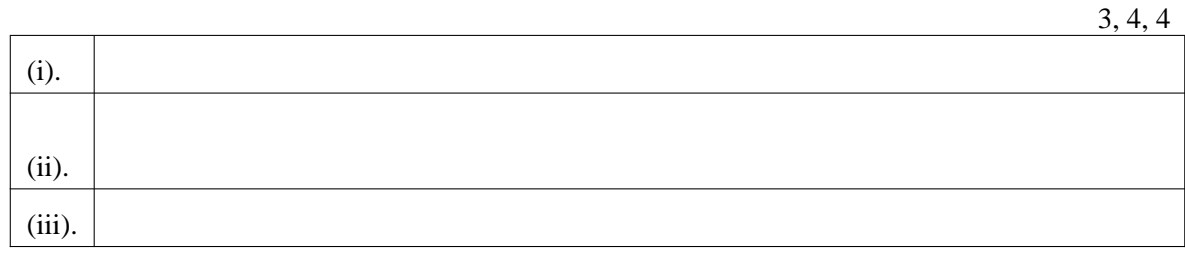

V.

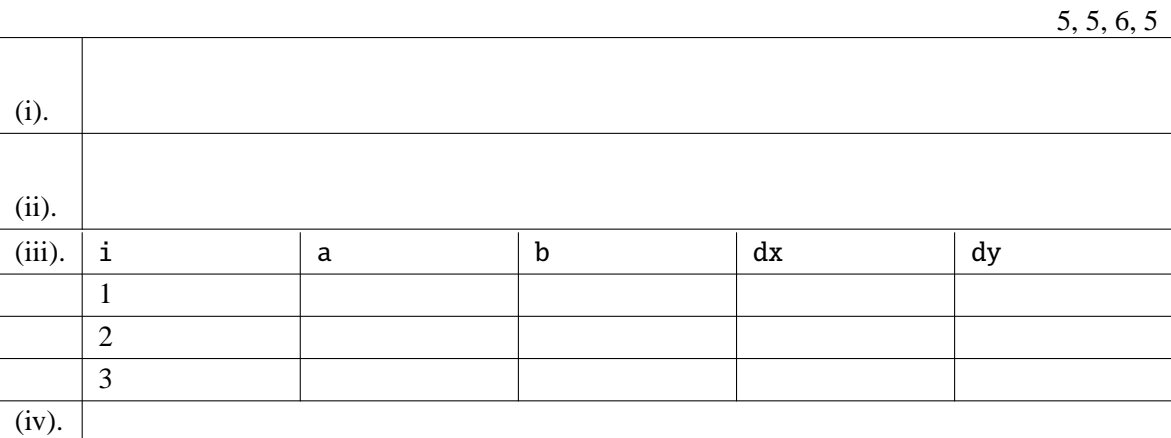

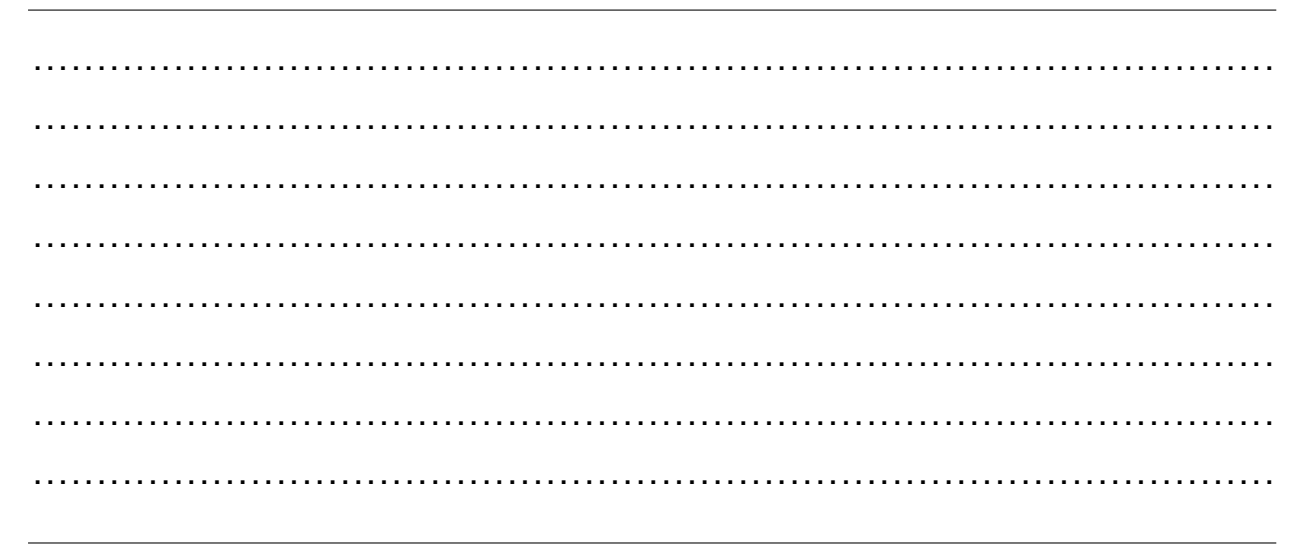